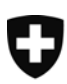

Schweizerische Eidgenossenschaft Confédération suisse Confederazione Svizzera Confederaziun svizra

Eidgenössisches Departement des Innern EDI

**Bundesamt für Sozialversicherungen BSV**  Mathematik, Analysen, Statistik

# **Berechnungsvorschriften der EO-Tagesentschädigungen**

**Gültig ab 1. Januar 2009** 

Das nachstehend beschriebene Programm **«EO-Entschädigung»**, bestehend aus den Prozeduren:

- **Bereitstelleung**
- **Tageslohn**
- **Rekruten ohne Kinder**
- **Normaldienst oder Rekruten mit Kindern**
- **Beförderungsdienst**
- **Durchdiener**
- **Mutterschaft**

berechnet die EO-Tagesentschädigungen, soweit sie nicht Betriebszulagen und Betreuungskosten betreffen. Dieses Programm ist unabhängig von der Festsetzung der Höchstgrenze der Gesamtentschädigung.

Über die Bedeutung von Rechensymbolen und Abkürzungen gibt der Anhang Auskunft.

Allfällige Anfragen sind zu richten an:

Bereich Mathematik L. Schnegg Tel.: 031 324 95 09 Mail: [lalanirina.schnegg@bsv.admin.ch](mailto:lalanirina.schnegg@bsv.admin.ch)

### Programm **EO-Entschädigung**

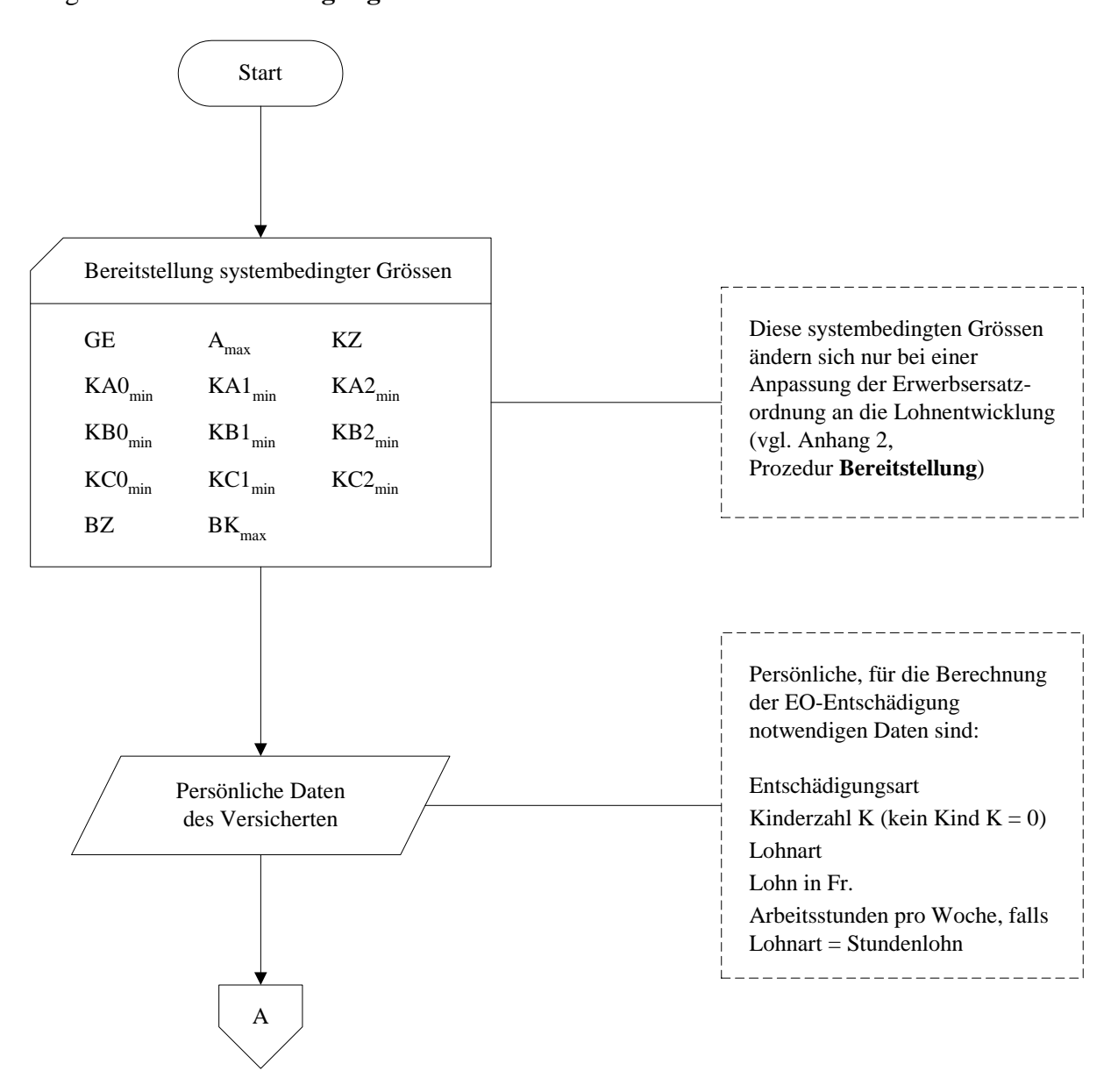

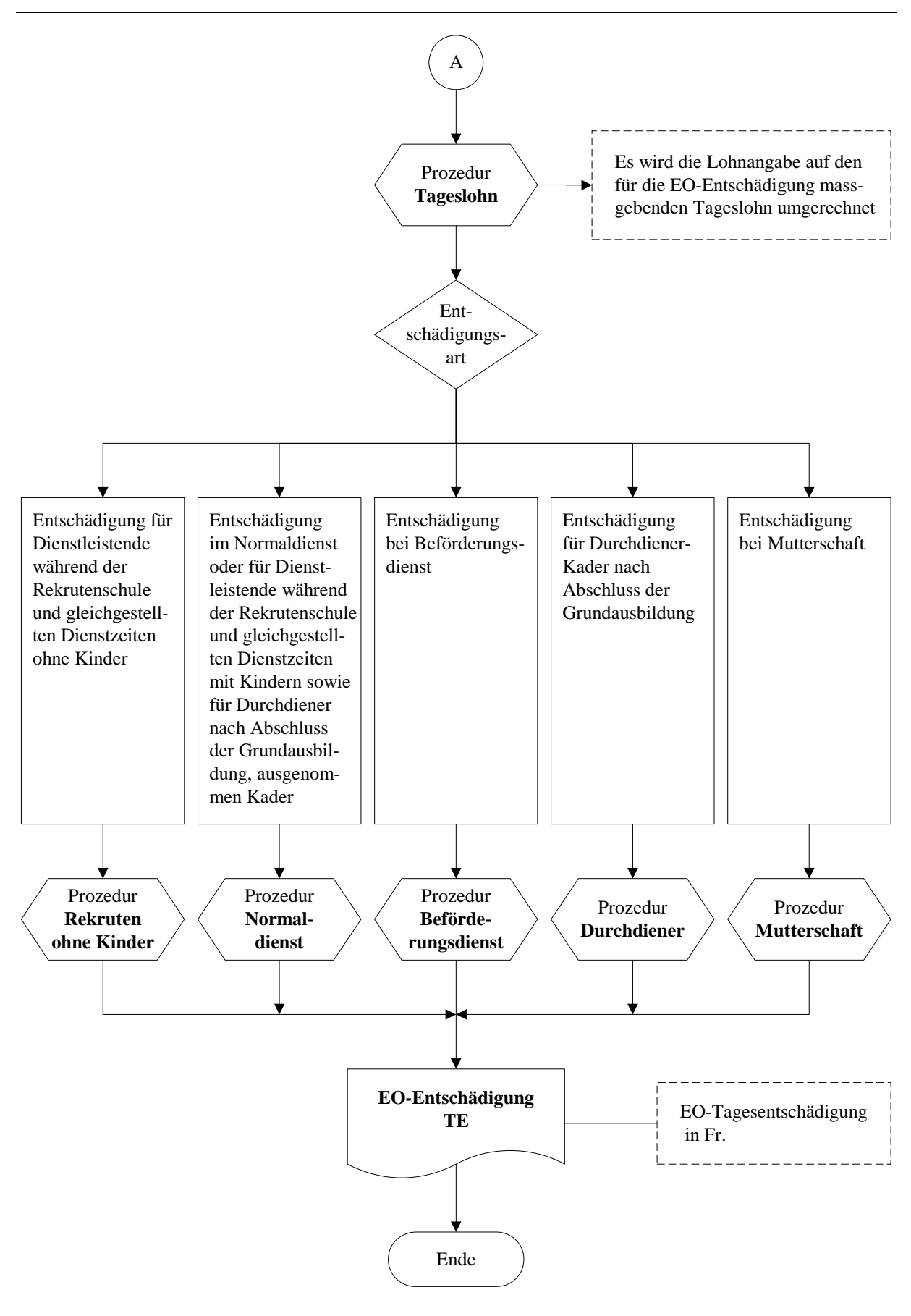

4

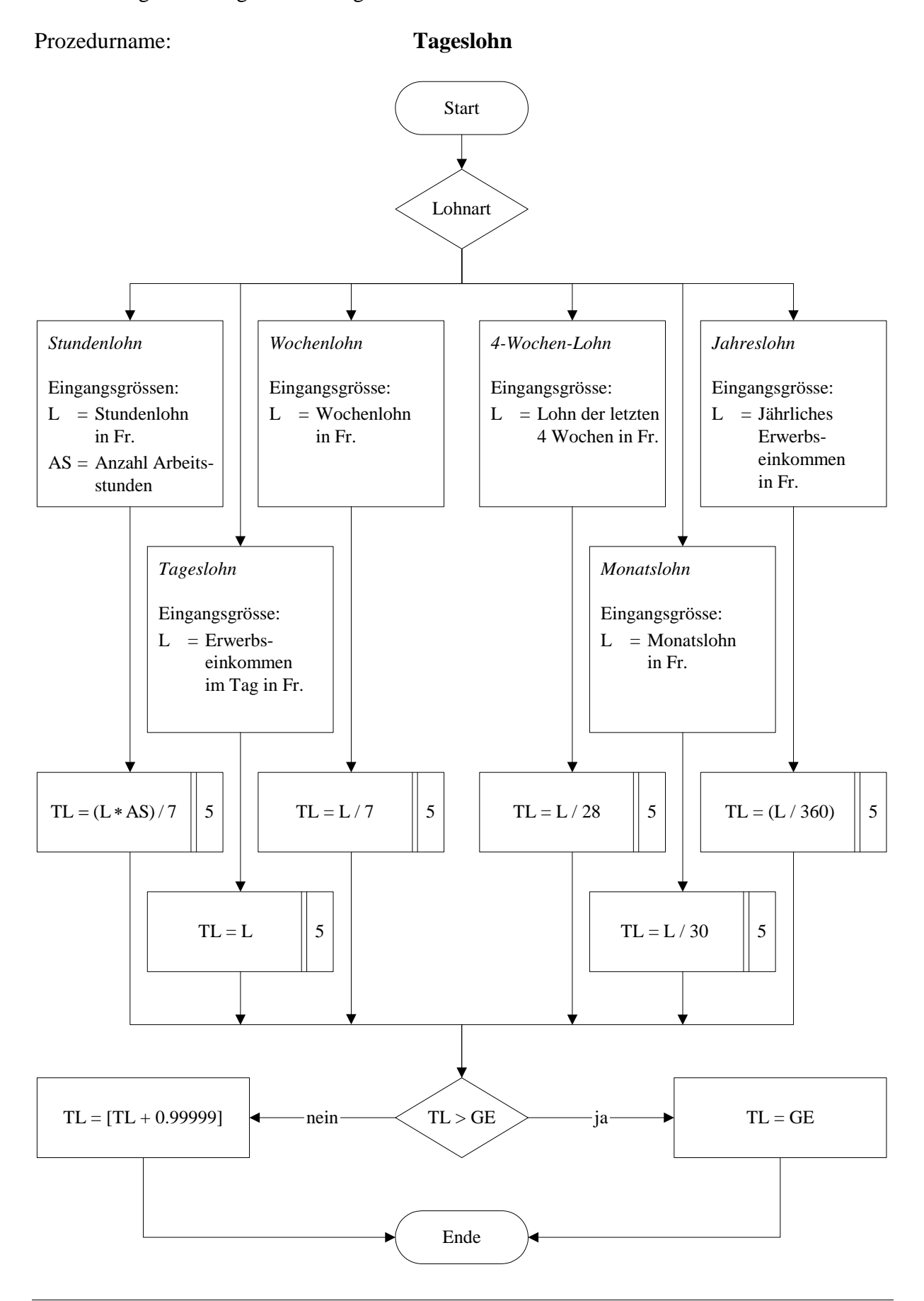

Bestimmung des massgebenden Tageslohnes

Berechnung der EO-Tagesentschädigung für Dienstleistende während der Rekrutenschule und gleichgestellten Dienstzeiten ohne Kinder

## Prozedurname: **Rekruten ohne Kinder**

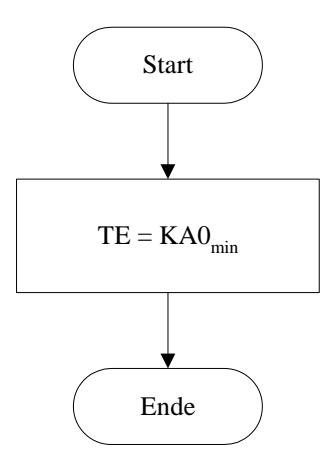

Berechnung der EO-Tagesentschädigung im Normaldienst oder für Dienstleistende während der Rekrutenschule und gleichgestellten Dienstzeiten mit Kindern sowie für Durchdiener nach Abschluss der Grundausbildung, ausgenommen Kader

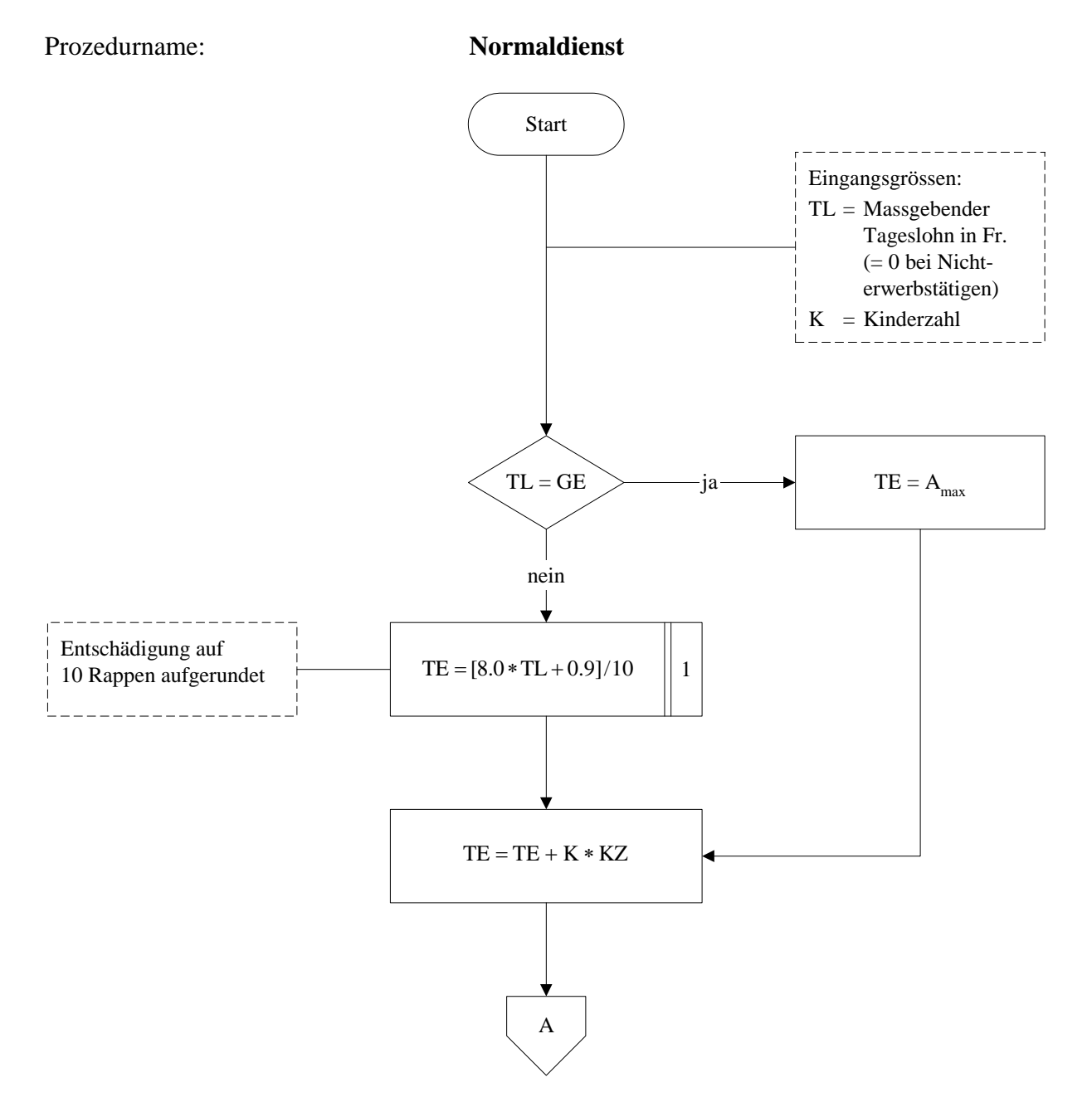

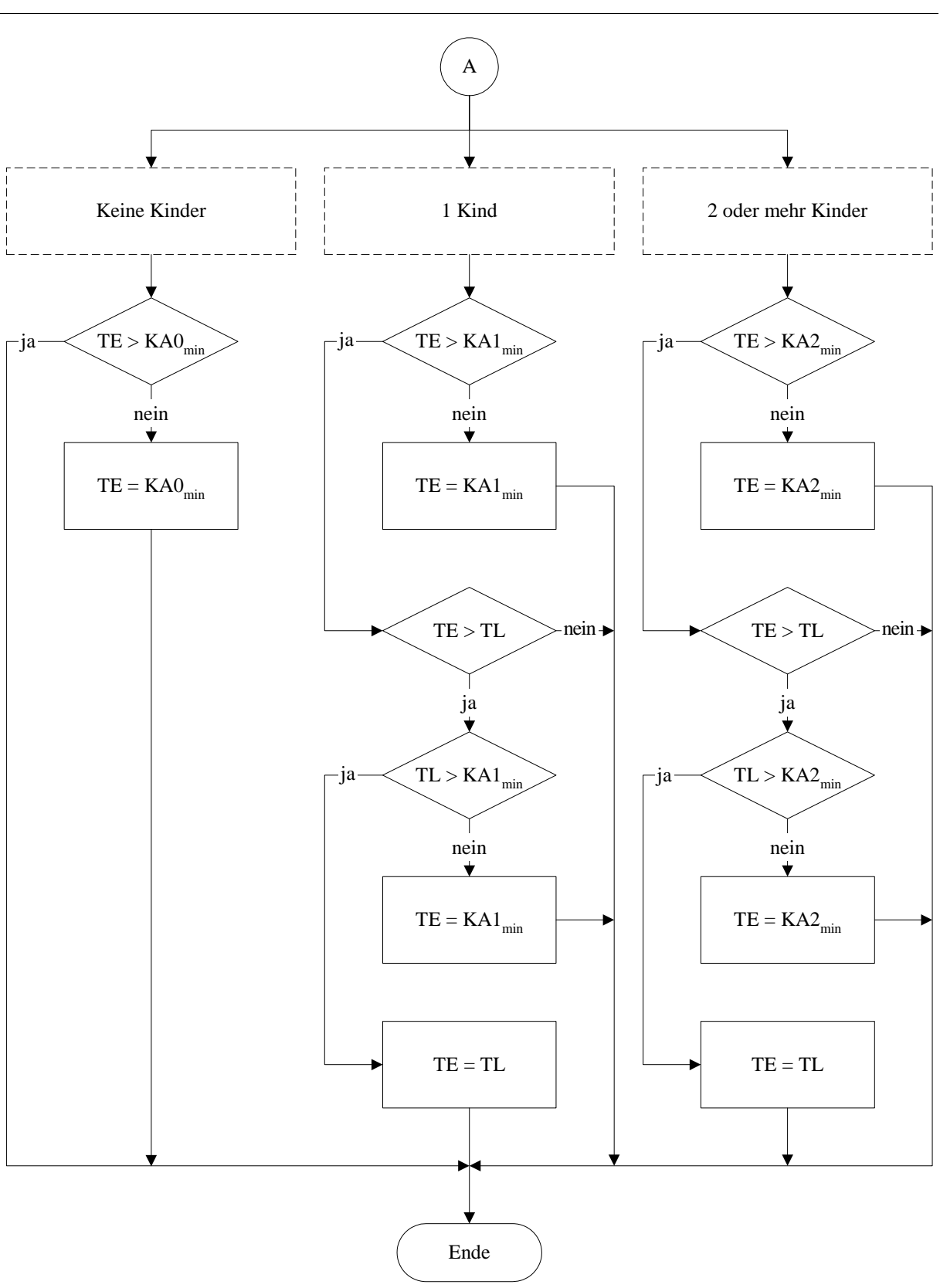

8

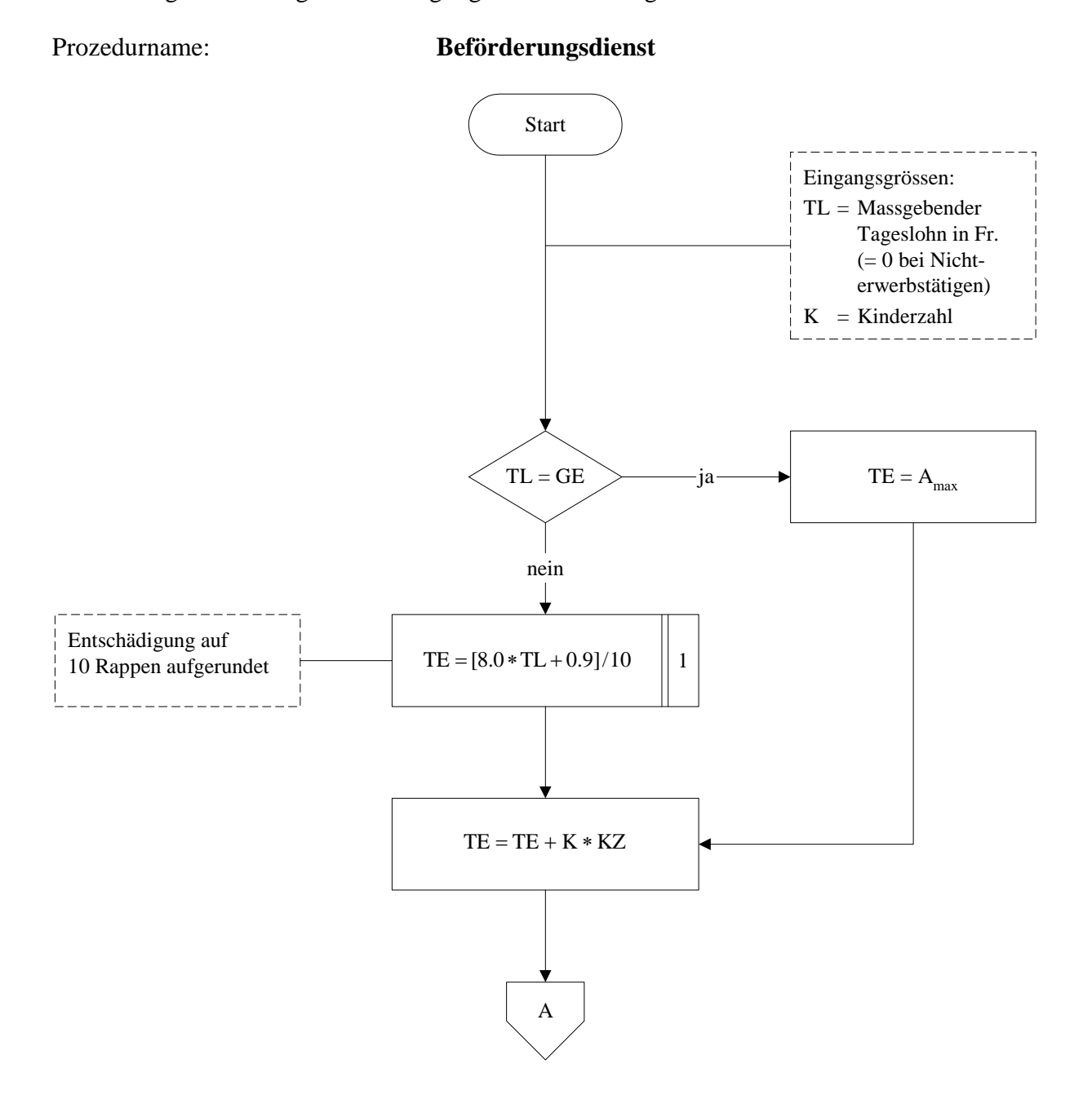

Berechnung der EO-Tagesentschädigung für Beförderungsdienste

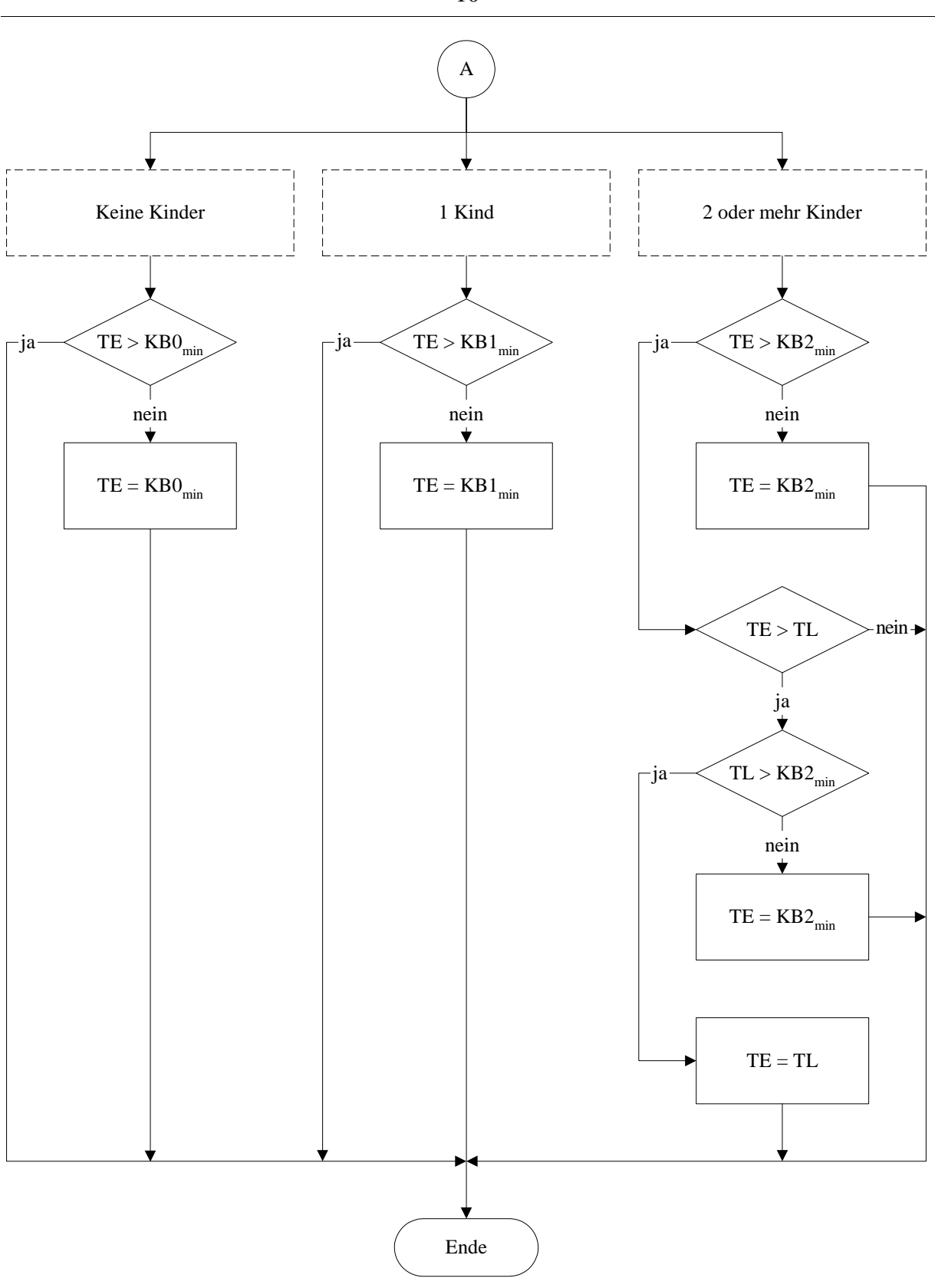

10

Berechnung der EO-Tagesentschädigung bei Durchdiener-Kader nach Abschluss der Grundausbildung

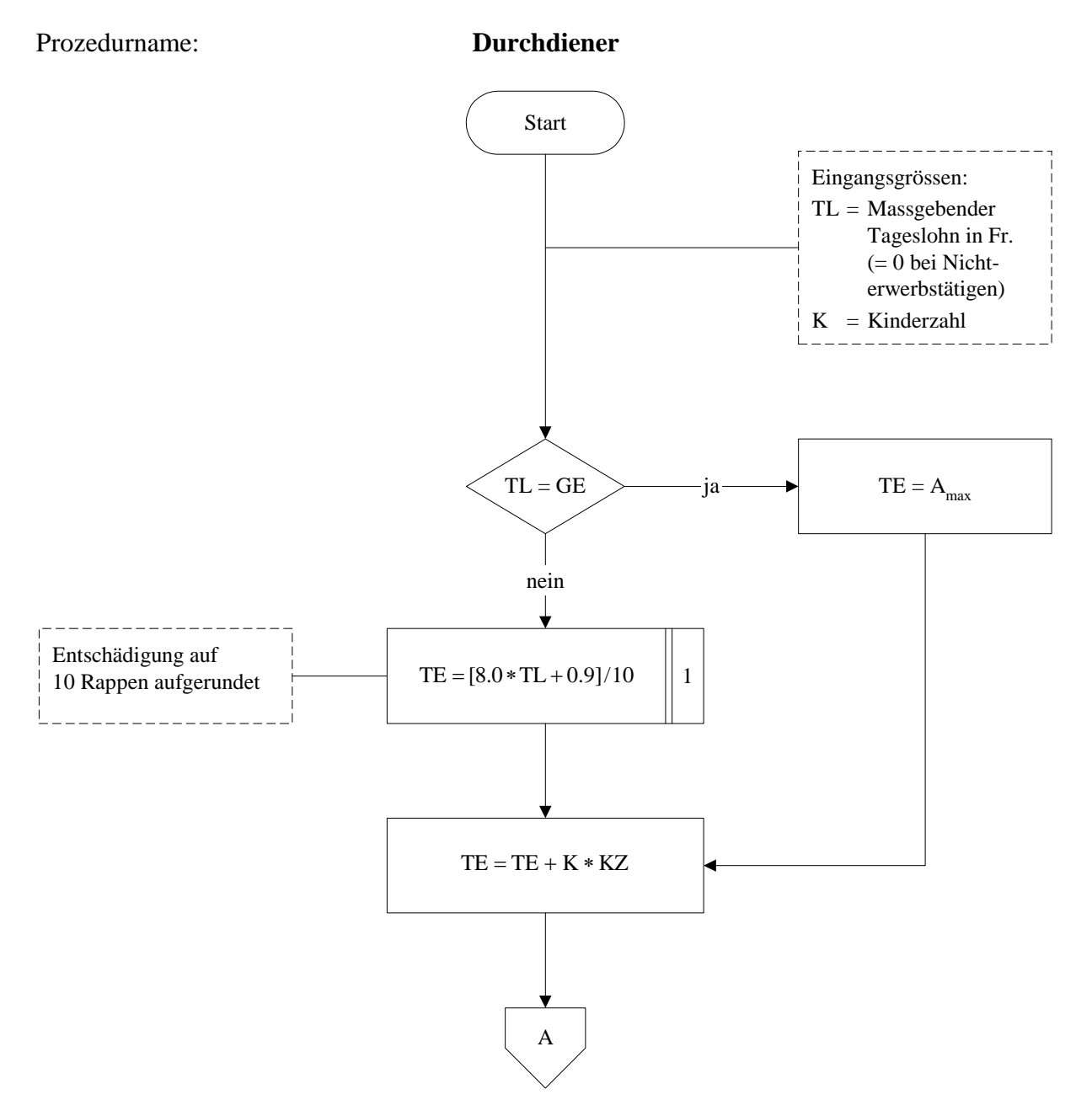

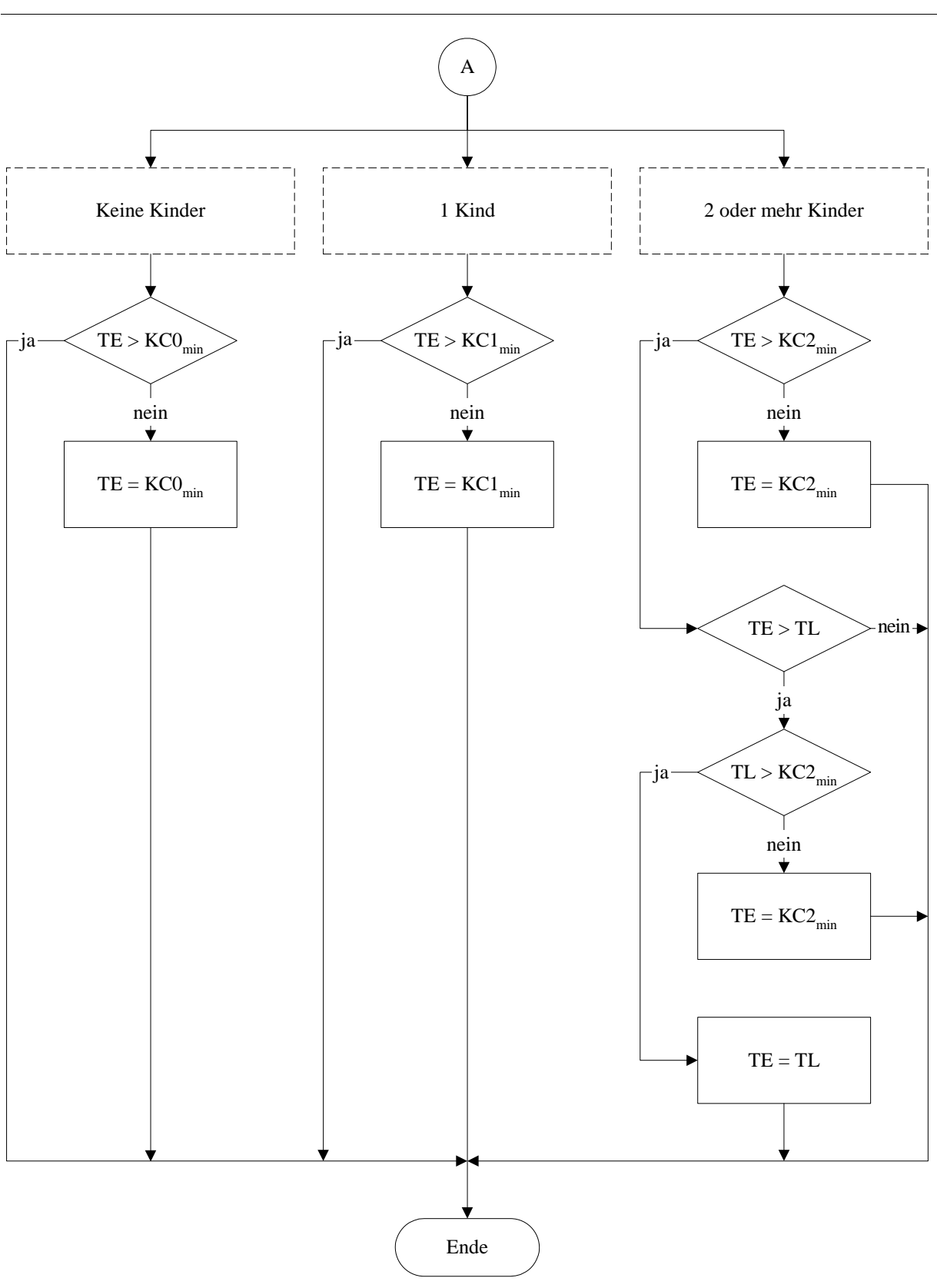

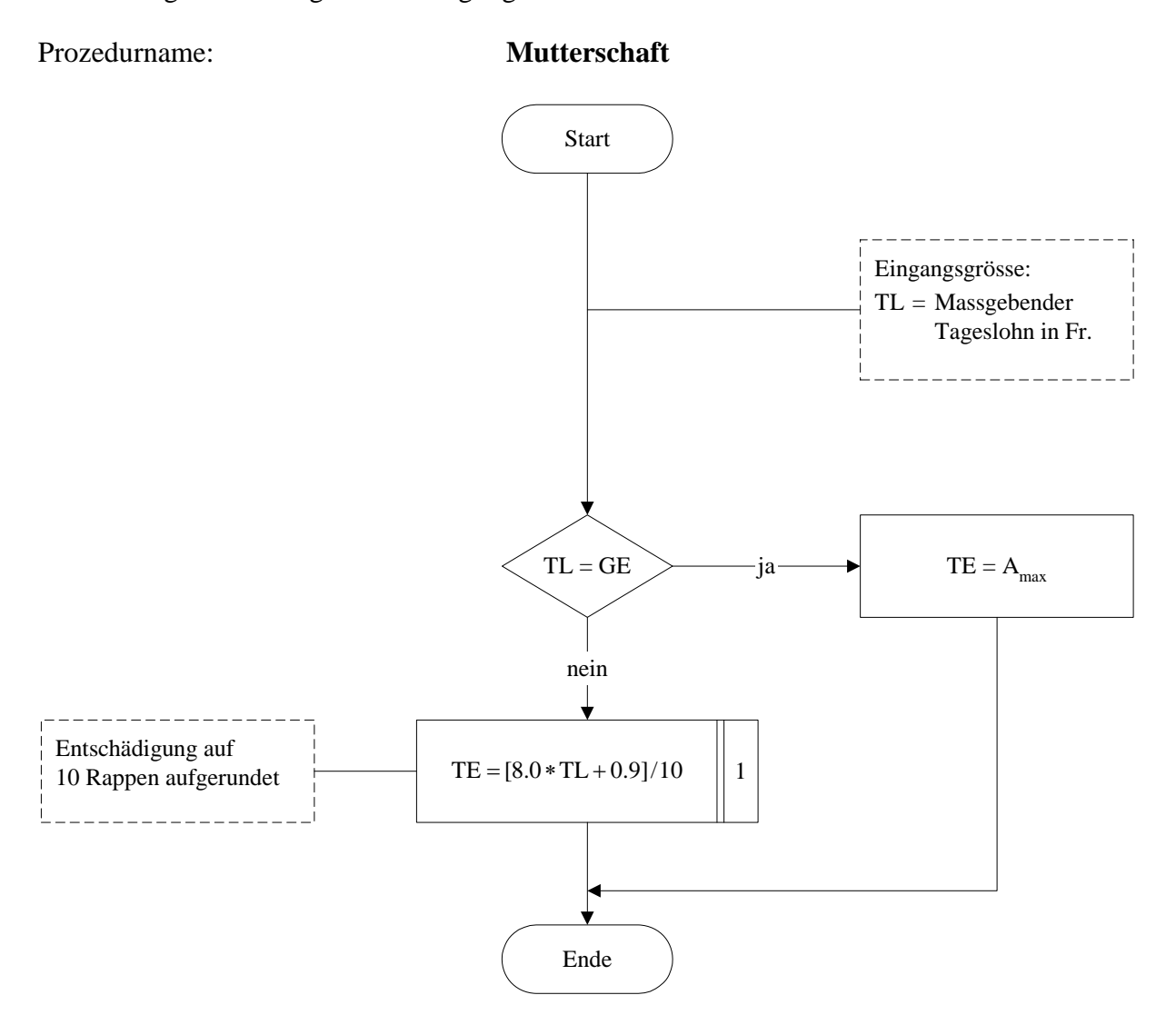

Berechnung der EO-Tagesentschädigung bei Mutterschaft

## **Anhang 1 Abkürzungen/Bezeichnungen**

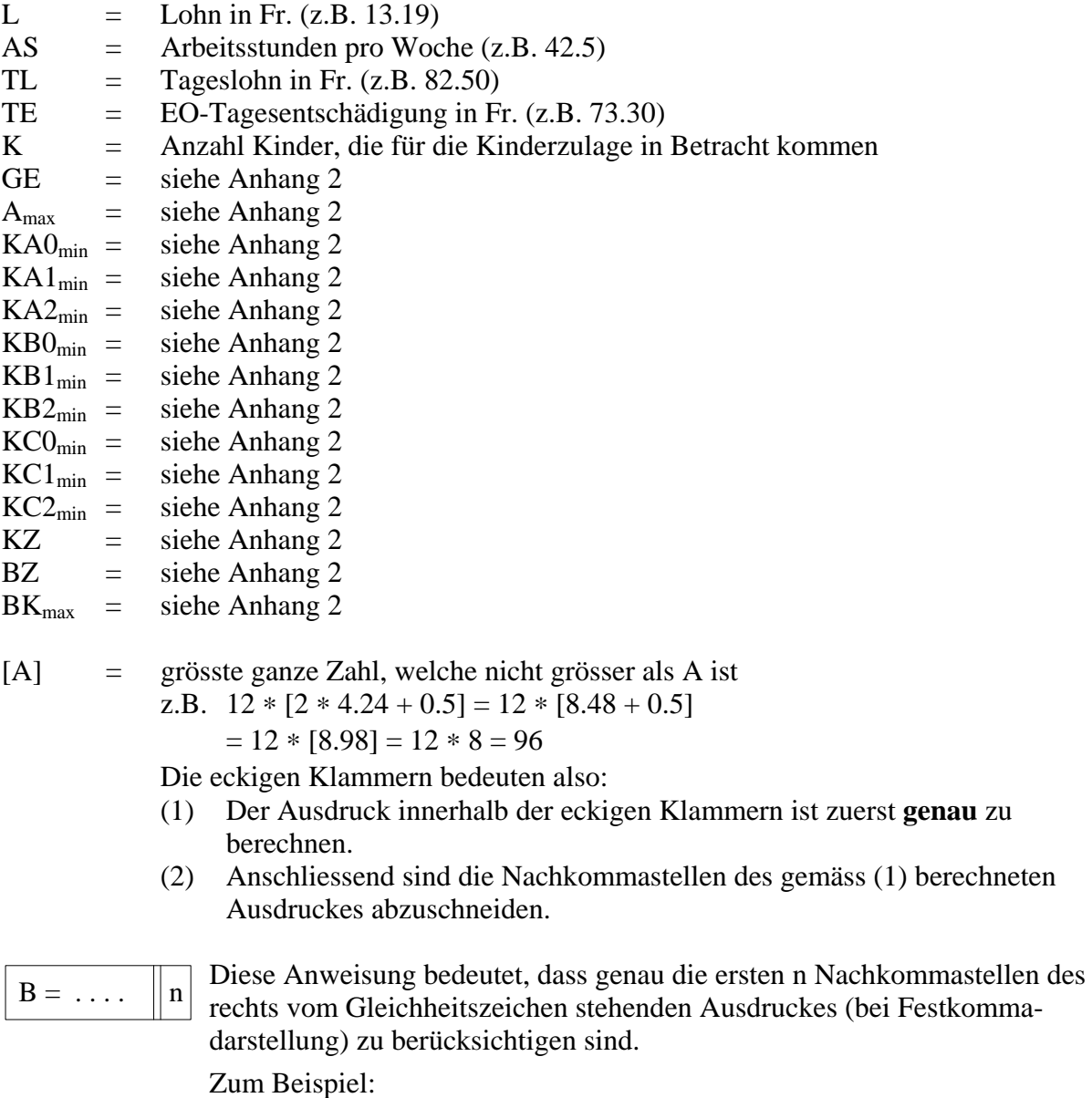

 $B = 1.2782 + 2$  | 2 ergibt B = 3.27  $B = 2 * 7.09 + 0.5 \begin{bmatrix} 0 \\ 0 \end{bmatrix}$  ergibt B = 14

## **Anhang 2 Bereitstellung systembedingter Grössen**

Die EO kennt folgende Leistungen:

- Grundentschädigung während der Rekrutenschule und gleichgestellten Dienstzeiten
- Grundentschädigung im Allgemeinen
- Grundentschädigung während Beförderungsdiensten
- Grundentschädigung bei Durchdiener-Kader
- Mutterschaftsentschädigung
- Kinderzulage
- Betriebszulage\*
- Zulage für Betreuungskosten\*

Bei der Berechnung einer EO-Entschädigung sind Mindestgarantien und Höchstbeträge zu respektieren. Die dazu benötigten Daten sind eindeutig ableitbar aus dem Höchstbetrag der Gesamtentschädigung nach Art. 16a EOG. Sie ändern sich also nur bei einer Änderung dieses Höchstbetrages, d.h. bei einer Anpassung der Erwerbsersatzordnung an die Lohnentwicklung. Sie müssen deshalb nur zu Beginn einer «Entschädigungsperiode» bereitgestellt werden. Es handelt sich um die folgenden Grössen:

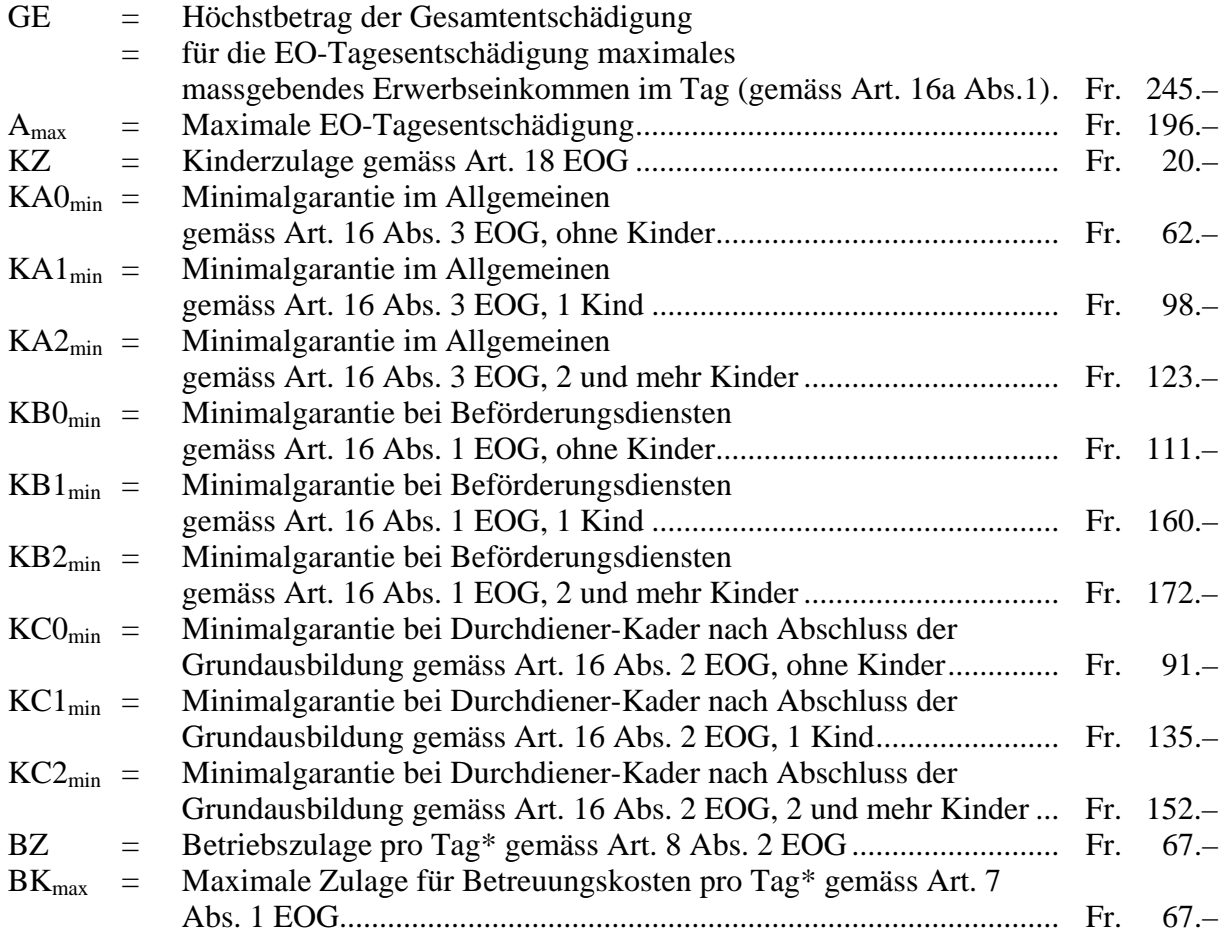

Die Initialisierung dieser Grössen kann sowohl durch direkte Eingabe (siehe nachfolgend Variante 1) als auch durch Berechnung (siehe nachfolgend Variante 2) erfolgen.

\* Diese Zulagen sind nicht in das vorliegende Berechnungsschema einbezogen; sie sind gegebenenfalls noch zusätzlich zu berücksichtigen.

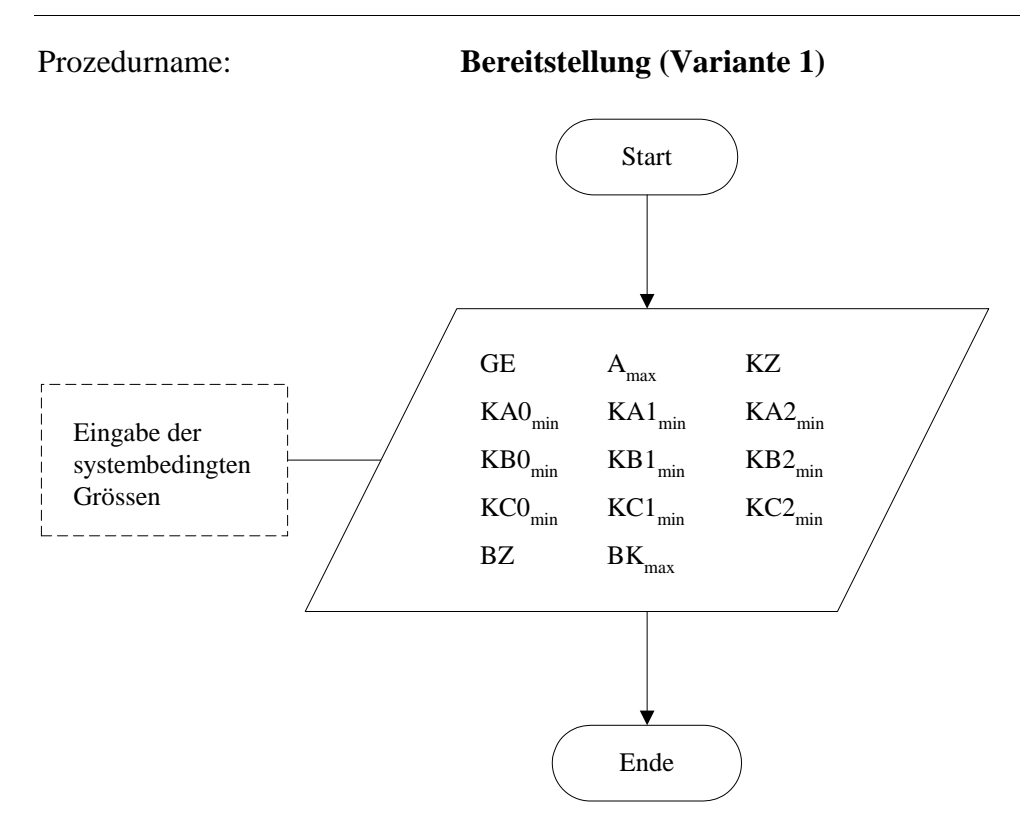

#### Prozedurname: **Bereitstellung (Variante 2)**

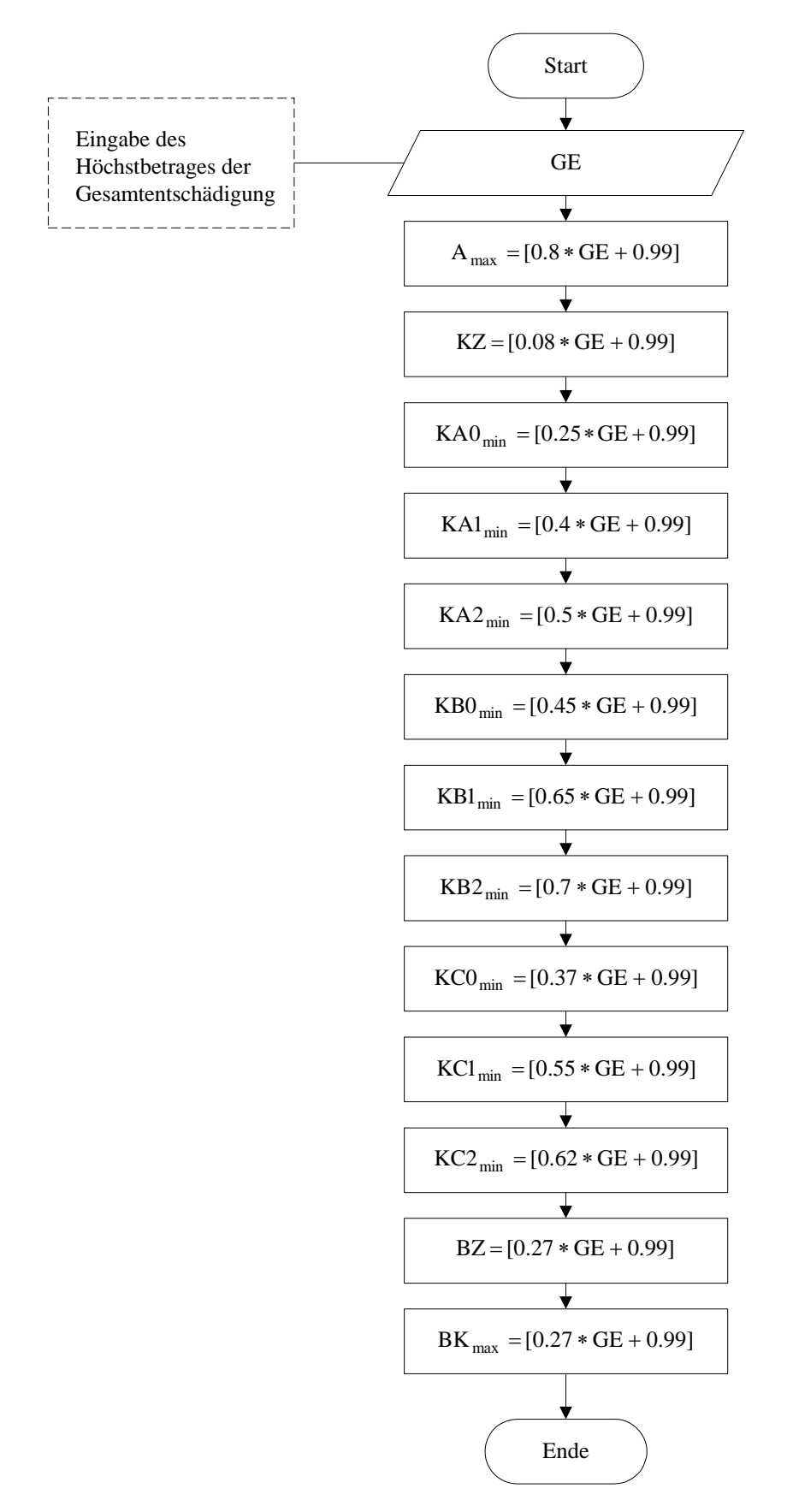